## **ctools - Feature #1971**

## **Use OpenMP to parallelize computation in ctexpcube**

03/18/2017 01:00 PM - Knödlseder Jürgen

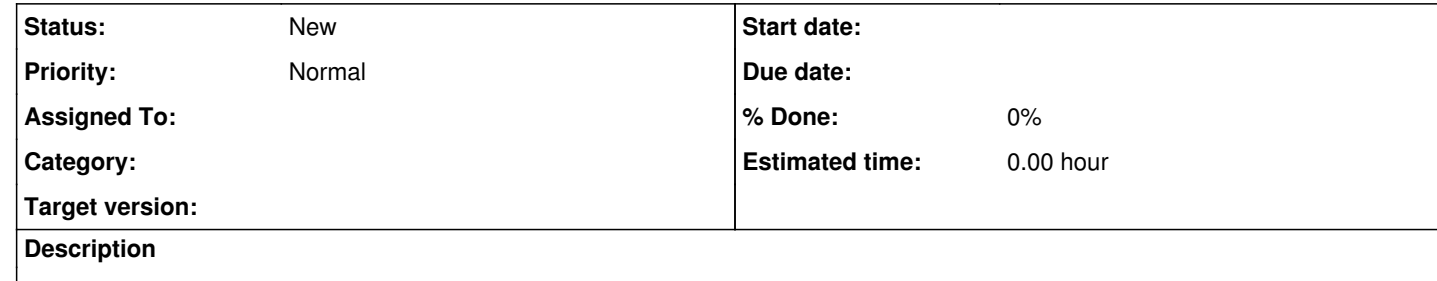